宛先指定(メンション)

## **宛先指定(メンション)方法**

宛先指定は、宛先を指定してチャット発言することで、その発言が誰宛なのか を示す機能です。※宛先指定をした方と個別のチャットをする機能ではありません。 チャットに参加している全員に発言は表示されます。

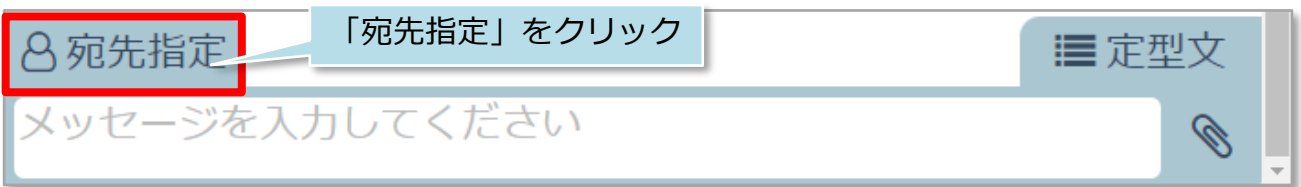

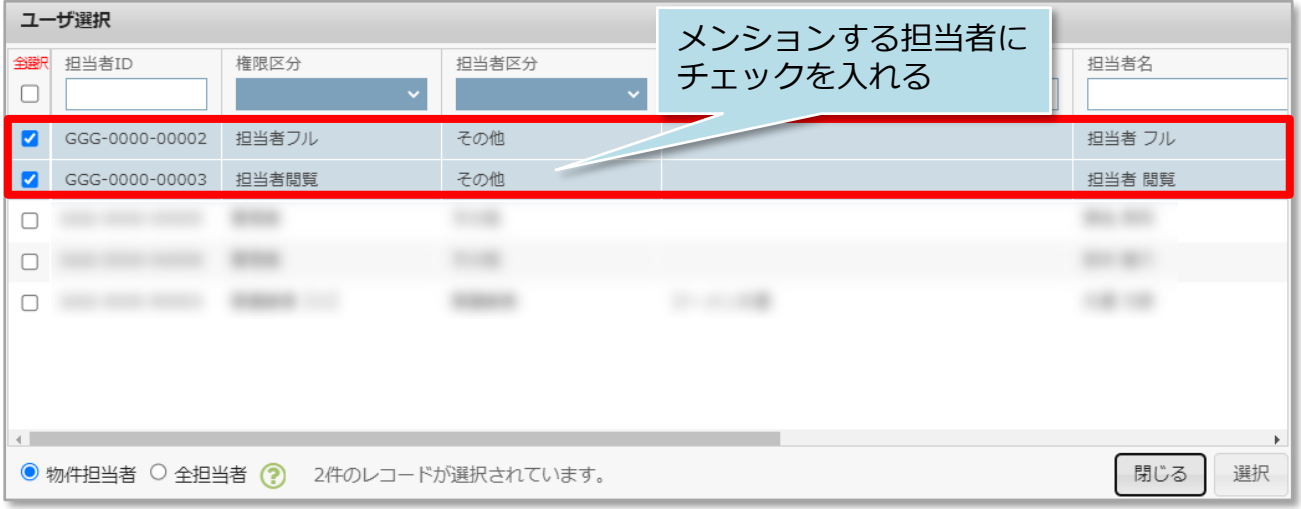

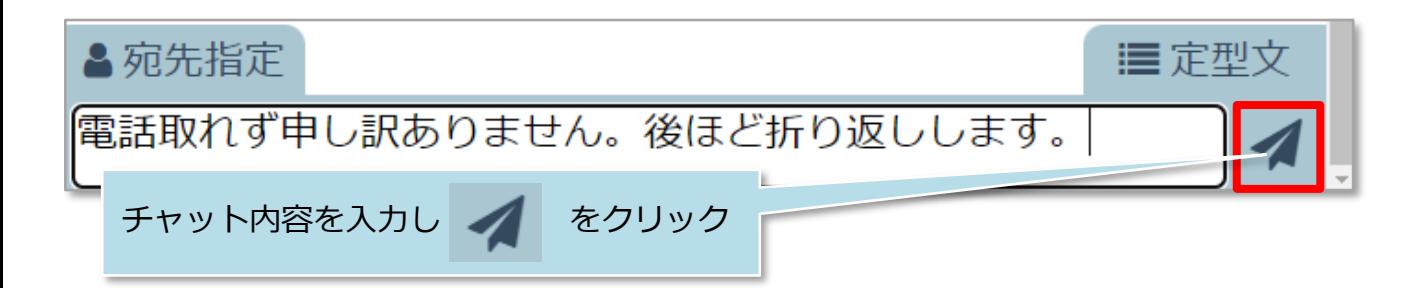

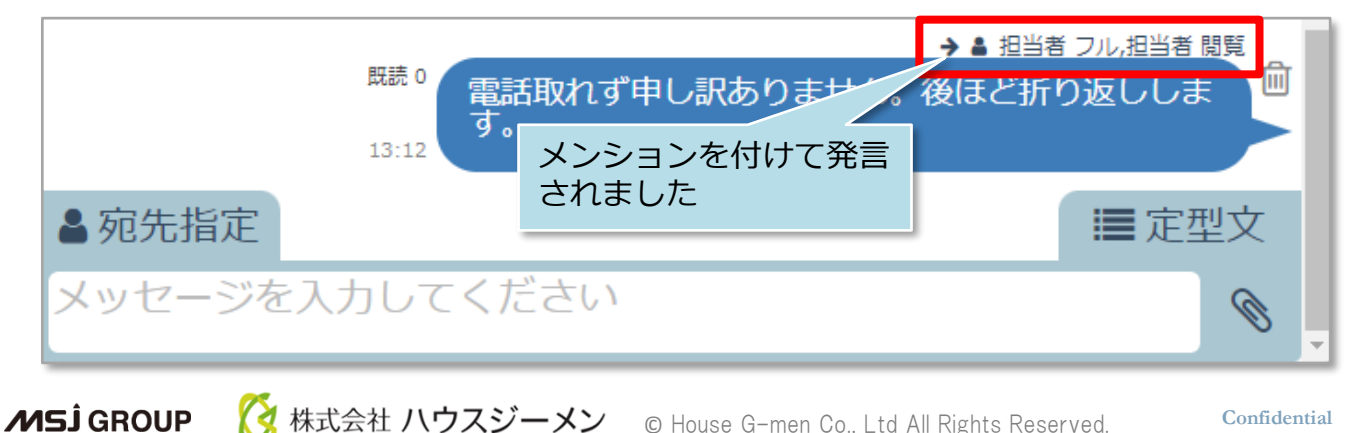